# Tableaux unidimensionnels [tb] Résumé de cours

Université de Haute Alsace

Unisciel algoprog Version 18 mai 2018 **UNI®** 

# Table des matières

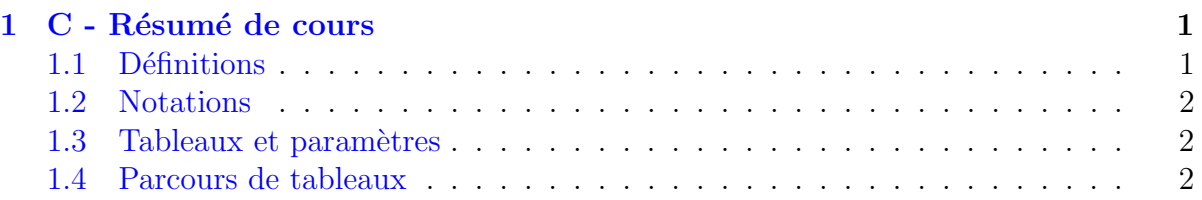

# <span id="page-0-0"></span>1 C - Résumé de cours

# <span id="page-0-1"></span>1.1 Définitions

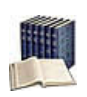

# Tableau

(Sous-entendu unidimensionnel ou linéaire) Collection homogène indicée sur N, c.-à.d. une séquence d'éléments de **même type** portant tous le même nom et se distinguant les uns des autres par un indice.

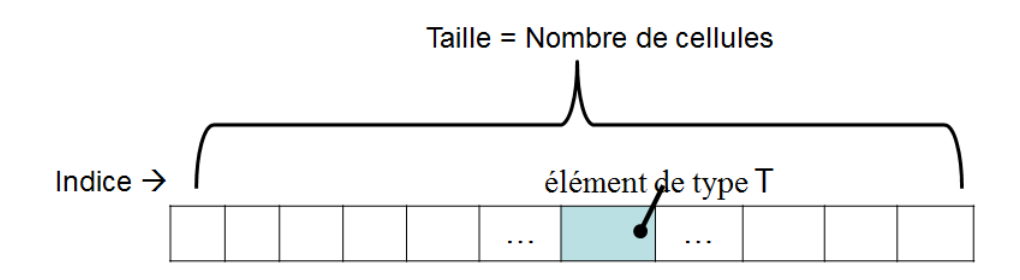

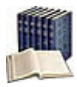

# Taille logique vs physique

Dite aussi taille effective (le nombre d'éléments effectivement utilisés) que l'on oppose à la taille **physique** (la taille maximale du tableau).

### <span id="page-1-0"></span>1.2 Notations

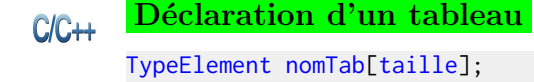

#### Déclaration et initialisation  $C/C++$

```
TypeElement nomTab[taille] = {val1, ..., valN}; // taille explicite
TypeElement nomTab[] = {val1, ..., valN}; // taille de la liste
```
 $C/C++$ 

## Accès indiciel

tab[ k ]

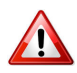

## $C/C++$ : Débordement

Les éléments d'un tableau de taille  $TMAX$  sont indicés de 0 à  $TMAX-1$ . Il n'y a pas de contrôle de débordement du tableau !

## <span id="page-1-1"></span>1.3 Tableaux et paramètres

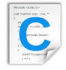

# Tableau et paramètres

enum  $\{TMAX = ... \};$ typedef T Tableau[TMAX]; // avec T un type quelconque ... ssprg(T tab[TMAX], int n, ...) // tab en modification ... ssprg(Tableau tab, int n, ...) // autre écriture ... ssprg(const T tab[TMAX], int n, ...) // tab en lecture seule ... ssprg(const Tableau tab, int n, ...) // autre écriture

# <span id="page-1-2"></span>1.4 Parcours de tableaux

La répétitive Pour est le moyen le plus simple de parcourir complètement un tableau. Le parcours partiel est le plus souvent basé sur une répétitive conditionnelle (TantQue ou Répéter). Les boucles imbriquées combinent généralement une répétitive Pour externe avec une répétitive conditionnelle interne.